# **Практическое занятие 7 среде MatlabКомпьютерный практикум по математическому анализу в**

http://serjmak.com/2students/matlabma/seminarhttp://serjmak.com/ 2students/matlabma/seminar7http://serjmak.com/2students/matlabma /seminar7.ppt

#### **Темы**

Вычисления, связанные с интегралами. Вычисление площадей фигур. Двойные интегралы. Интегралы, зависящие от параметра. Интегралы с переменным верхним пределом. Тройные интегралы, вычисление объёмов трёхмерных фигур.

Теория:

http://serjmak.com/2students/matlabma/1.%20Matlab7\_Anufr.pdf

[1] (стр. 265-271)

# Matlab: краткая теория

Возможные функции для выполнения заданий:

quad(функция, нижний предел, верхний предел) - нахождение интеграла функции, например: quad('sin(x)',-1,1). Функция может быть задана разными способами: файл-функцией (как в примере), inline-функцией, анонимной функцией. 4 аргумент этой функции задаёт точность, например 1.0e-10. Функция quad устаревает вместе с quadl (интегрирование по другому алгоритму – Гаусса-Лобатто, в отличие от quad по алгоритму Симпсона) и quadgk (Гаусса-Кронрода), поэтому можно пользоваться функцией, которая так и называется: integral(), однако работает она только с функциями (файл-, inline- и анонимно заданной).

При интегрировании негладких функций с разрывом (например |x|) интервал интегрирования следует выбирать без разрывов, чтобы на подынтервалах функция была гладкой.

dblquad('sin(x)',-pi,pi,0,1) – вычисление двойного интеграла;

сначала указываются пределы внутреннего интеграла, потом внешнего. 6 параметром указывается точность, 7 - тип алгоритма (по умолчанию 'quad', можно указать 'quadl').

Эта функция также устарела, она плавно заменяется функцией

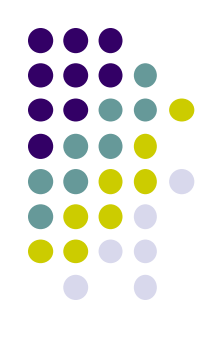

### Matlab: краткая теория

Возможные функции для выполнения заданий:

- triplequad('sin(x)',-pi,pi,0,1,-1,1) вычисление тройного интеграла; сначала указываются пределы внутреннего интеграла, потом среднего, потом - внешнего.
- Эта функция также устарела, она плавно заменяется функцией integral3() с тем же набором параметров (первый из которых функция, заданная одним из способов, не кавычками). Функции quad или integral позволяют вычислять интегралы, зависящие от параметров. Например, если функция под интегралом func1 зависит от 2 параметров, то в интеграле quad значения этих параметров вводятся начиная с 6 входного параметра quad: quad(@func1, -1, 1, 1.0e-05,1,20,30), где 5-й параметр означает вывод хода вычислений (0 - не выводить, только показать результат), а параметры а и b равны 20 и 30 соответственно, при функции func1=a\*x.^2+b\*sin(x), например. В функции integral всё немного подругому: integral(@(x)func1(x,20,30),-1,1,1.0e-05).; при func1=@(x,a,b) Интеграл с переменным верхним пределом вычисляется с помощью создания 2 функций: одной - для подынтегрального выражения, второй – для вычисления итогового выражения: F(y)=quad('sin(x)',0,y); x=F(2) (например). Построение графика зависимости интеграла от

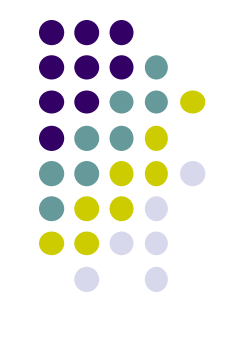

# Matlab: задание

- Вычислите интеграл от функции sin(x)-x^3\*cos(x) на отрезке  $1)$ [-4, 0] с точностью 1.0е-05.
- $2)$ Найдите площадь фигуры, ограниченной осью х, прямыми х=2 и х=5 и функцией у=х^3+1.
- Вычислите двумя способами двойной интеграл от функции  $3)$  $exp(-x) * sin(y)$  при х от -pi до pi и у от 0 до 3.
- Вычислите объём поверхности, заданной функцией  $4)$  $z(x,y)$ =sin(x)\*sin(y)\*(1-x<sup>2</sup>)\*x\*(1-y) на области x  $\epsilon$  [-2,2], y  $\epsilon$  [-2,2]. Постройте график этой поверхности, поверните её на азимут 0 и угол возвышения 2.
- $5)$ Вычислите двумя способами тройной интеграл от функции  $exp(-x) * sin(y) * cos(z)$  при х от -рі до рі, у от -2\*рі до рі и z - от 0 до 2.
- $6)$ Вычислите тройной интеграл от функции  $exp(x)*(sin(y))^2+exp(-x)*(cos(y))^2+sin(y)*cos(x)*z$  при х, у  $\epsilon$  $[-2pi, 2pi]$  и z  $\in [-1, 1]$ .
- Проинтегрируйте функцию у=1/х при х от 0 до 1 с помощью  $7)$ алгоритмов Симпсона, Гаусса-Лобатто и Гаусса-Кронрода.
- Вычислите интеграл функции, зависящей от параметров 8)  $2-20$  is  $h-7$   $65$   $7$   $7h$   $8h$   $8h$   $10h$   $100$   $100$   $10h$   $10h$

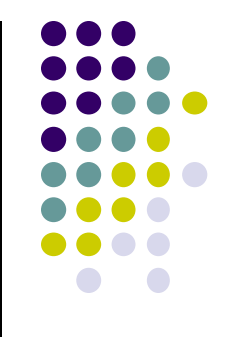

### **Matlab: задание**

- 9) Вычислите интеграл функции, зависящей от параметра a=3, объявив функцию c помощью inline: a\*x^2+x+1 при x ϵ [0,10].
- 10) Вычислите интеграл с переменным верхним пределом y от функции exp(x)\*(sin(x)-cos(x)) и постоянным нижним пределом 0. Постройте график зависимости интеграла от верхнего предела.
- 11) Вычислите интеграл от функции y=cos(x-sqrt(2))\*exp(2\*sin(x))-1 по промежутку между её двумя соседними корнями, принадлежащими отрезку [0,4].
- 12) Вычислите интеграл от функции y=sin(x)-x^2\*(cos(x)) по промежутку между её локальным максимумом и локальным минимумом, абсциссы которых принадлежат отрезку [-5, 0]. Постройте график этой функции на указанном участке.
- 13) На почту!

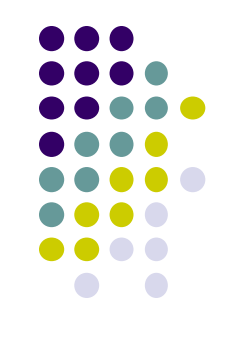